# 소프트웨어 사업대가기준 중장기 발전 방향에 관한 연구

# **A Study on the Mid-Long Term Direction for Development of Software Cost Estimation Guidelines**

김우제(Woo Je Kim)\* , 권문주(Moon Ju Kwon)\*\*

### 초 록

본 논문의 목적은 소프트웨어 사업대가기준의 중장기 발전 방향을 도출하고 소프트웨어 사업대 가기준의 프레임워크를 제시하는 것이다. 본 논문에서는 첫째, 소프트웨어 생명주기상의 모든 단 계와 현재의 소프트웨어 사업대가기준과 모형들이 검토되고 분석되어졌다. 둘째, 소프트웨어 사업 대가기준의 중장기적 발전 대안으로 단가와 지침을 분리하여 운영하고, 시장자율기능을 확대하는 방안을 도출하였다. 그리고 소프트웨어 사업대가기준의 중장기 발전대안의 선결과제로 비용 리포 지토리의 구축, 소프트웨어 사업대가 지침화, 다양한 사업대가기준 모형화 및 인증제 도입, 사업대 가 전문가제도 도입이 제시되었다. 마지막으로 소프트웨어 사업대가기준의 중장기 발전대안의 단 계별 이행계획이 제시되었다.

#### ABSTRACT

The purpose of this paper is to develop a framework of software cost estimation guidelines and to derive a mid-long term direction for development of the software cost estimation guidelines. In this paper, all the steps in the software life cycle are researched in the view of cost estimation, and current software cost estimation guidelines and models have been reviewed and analysed first. Second, a plan to separate unit cost per function point from standard procedure in current software cost estimation guidelines is presented to strengthen maket self-regulating function as a mid-long term developmental direction for software cost estimation guidelines. Third, construction of cost repository, making standard procedure for software cost estimation guidelines, development of various kinds of software cost estimation models, and a system for experts on software cost estimation are presented as the prerequisites for the future model framework of software cost estimation guidelines. Finally a roadmap for establishing the future model is proposed.

키워드: 소프트웨어, 비용산정, 가이드라인 Software, Cost Estimation, Guideline

<sup>\*</sup> 서울산업대학교 산업정보시스템공학과 교수

<sup>\*\*</sup> 정보통신산업진흥원 SW진흥단 수석연구원

<sup>2010</sup>년 01월 18일 접수, 2010년 01월 27일 심사완료 후 2010년 02월 03일 게재확정.

### 1. 서 론

지식경제부 고시로 규정하고 있는 소프트 웨어 사업대가기준은 국가기관 등이 소프트 웨어 개발, 데이터베이스 구축, 정보전략계획 수립 등의 정보화사업을 추진함에 있어, 정보 통신기술의 발전 및 사회적 여건변화에 유연 하게 대처하고, 소프트웨어 산업과의 선순환 적 구조를 가질 수 있도록 소프트웨어사업에 대한 예산수립이나 발주시 적정비용 등을 산 정하기 위한 기준을 제공하는 것을 목적으로 하고 있다.

현재의 소프트웨어 사업대가기준은 소프트 웨어 개발, 시스템 운용환경 구축, 데이터베 이스 구축, 정보전략계획, 유지보수의 활동들 에 대해 사업대가기준을 제공한다. 이러한 소 프트웨어 사업대가기준에 의해 소프트웨어 사업의 예산이 책정되고, 이를 기준으로 소프 트웨어 사업자들의 손익 규모가 결정될 수 있으므로 소프트웨어 사업대가기준의 파급효 과는 상당한 것으로 분석된다.

현재의 소프트웨어 사업대가기준은 1989년 소프트웨어개발비 산정기준이 제정된 이래 꾸준히 발전하고 있었으나, 최근 급변하는 소 프트웨어시장상황에 유연하게 대처하고 국내 소프트웨어 산업의 발전과 경쟁력 강화를 위 해서는 현 시점에서 소프트웨어 사업대가기 준의 중장기적 발전 방향을 종합적으로 검토 할 필요성이 대두되어지고 있다. 따라서 본 논문의 목적은 소프트웨어 사업대가기준에 대한 중장기적인 발전방향을 도출하고 이를 위한 선결조건과 이행계획을 제시하는 것이다.

본 논문의 구성은 제 2장에서 국내외 소프 트웨어 사업대가기준에 대한 현황분석 결과

를 제시하고, 제 3장에서는 소프트웨어 사업 대가기준의 중장기적 발전 대안을 제시하며, 제 4장에서는 제시된 새로운 소프트웨어사업 대가기준 프레임워크로의 이행 계획을 제시 하였다.

# 2. 소프트웨어 사업대가기준 프레임 워크의 기존 연구

### 2.1 연구 동향

정부에서는 소프트웨어 산업을 국가 전략 산업으로 육성하기 위하여 과학기술처 주관 으로 1989년 4월 소프트웨어개발비 산정기준 을 제정 및 고시하게 되었다. 이 소프트웨어 개발비 산정기준은 나름대로의 가치를 인정 받으며 그 역할을 수행하여 왔다. 그러나 발 주자 및 수주자의 인식부족, 본수 및 스텝수 를 기초로 한 산정공식의 객관성 부족, 소프 트웨어 개발기술 발전상황의 미반영, 소프트 웨어 유지보수 산정기준의 부재, 수주자 시각 으로의 편향 등의 이유 때문에 그 활용에 많 은 제약을 받아 왔다.

이러한 문제점을 해결하기 위해 1994년 1 월 소프트웨어개발비 산정기준을 개정하여 본 수 스텝수 방식에 이어 기능점수 모형을 도입 하여 발주자의 소프트웨어 개발업무량에 대 한 인식을 강화하였으며, 소프트웨어 유지보 수 대가기준의 신설과 재개발 개념을 도입하 였다. 또한, 공정별 생산성 소요공수의 조정 및 상세요구분석공정 소요공수의 추가와 함 께, 소프트웨어 개발규모 증감에 따른 사후정 산을 제도화하였다. 이렇게 개정된 기준은 이

전의 기준에 비해 활용성이 많이 증대되어, 국가적 기준으로서 소프트웨어 개발비 원가 계산 및 예정가격을 산정하는 기준으로 정부, 공공기관 및 관련업계에서 널리 사용되었다 [2]. 그러나 소프트웨어개발비 산정기준을 적 용하는 과정에서 공정별 기술자 등급별 생산 성을 기준으로 소요공수를 산출함에 따라 기 술자 전문 등급별로 생산성 기준이 고정됨에 따라 생산성이 뛰어난 우수한 개발인력의 능 력이 고려되지 못하여 우수한 개발인력에게 불이익을 주는 문제점이 있었다. 또한, 발주 자가 소프트웨어개발비 산정기준을 생산결과 물에 대한 품질평가보다는 인원 체크 수단으 로 적용하는 관행이 이루어지는 문제점 및 각종 보정계수, 제경비율, 기술료율 적용기준 에 일부 불확실한 요소가 있어 수발주자간의 적용상의 의견 차이가 일어나는 문제점 등이 있었다.

이와 같은 문제점을 해결하기 위하여 과학 기술처 및 통상산업부의 소프트웨어 업무를 이관 받은 정보통신부에서는 1996년 3월 정보 통신부 고시 1996-21호로 소프트웨어개발비 산 정기준을 재개정 고시하게 되었다. 소프트웨 어 개발비 기준의 핵심은 소프트웨어 개발에 투입되는 소요인력에 대한 공수 중심에서 소 프트웨어 '스텝수'로 표현되는 물량중심의 방식 으로 변경된 것이 그 특징이라고 할 수 있다. 그러나 정보산업은 네트워크화, 오픈시스템 화, 멀티미디어화, 다운사이징화 등의 추세에 따라 SI(System Integration)체제로의 정보시 스템 구축 프로젝트가 일반화되면서 기존의 소프트웨어 대가 기준만으로는 SI사업 대가 기준을 산정할 수가 없게 되었다.

이러한 문제점을 해결, 보완하기 위하여

정보통신부에서는 1997년 7월 23일 정보통신부 고시 제 1997-57호로 소프트웨어 사업대가의 기준을 개정하게 되었다. 이 대가 기준은 종래 의 소프트웨어 개발비 산정기준을 기반으로 개발시스템의 운용환경구축비, 데이터베이스 구축비, 자료입력비, 정보전략계획수립비 산 정기준 등을 추가하여 SI체제로의 정보시스 템 구축대가 기준을 마련하였다. 특히 소프트 웨어 개발비 산정기준에서는 개발규모에 따 른 적정소요기간과 소프트웨어 유지보수대가 를 소프트웨어의 활용 특성에 따라 차등지급 할 수 있도록 함으로써 수발주자간의 분쟁의 요인을 해소하는 데에 기여하였다. 그러나 소 프트웨어 개발규모 산정방식인 '본수 방식'의 비일관성과 규모․언어․애플리케이션 유형 등 보정계수의 비현실성이 제기되었다. 또한, 데이터베이스구축비의 경우 데이터베이스설 계비․메뉴화면제작비는 소프트웨어개발비와 중복되어 거의 활용되지 않고 있었으며, 원시자 료수집비․기타경비는 직접경비와 중복되는 등의 문제점이 수년간 공공 발주기관, 산업계 등으로부터 지속적으로 제기되어 왔었다.

이에 2004년 개정된 고시에서는 이러한 문 제점을 해결하도록 하였다. 주요한 개정 내용 은 다음과 같다. 첫째, 소프트웨어의 규모선 정 방식을 본수 방식에서 국제표준(ISO/IEC 14143)에 입각하여 보다 객관적이고 일관된 기능점수(Function Point) 방식으로 변경하였 다. 둘째로, 보정계수 체계를 보완하여 현실 적으로 사용되지 않는 보정항목들을 삭제하 고 보정계수를 정보기술의 발전과 사업 환경 의 변화에 맞게 조정하였다. 셋째로, 소프트 웨어 개발의 공정구분을 국제표준(ISO/IEC 12207)에 따라 13개 공정으로 세분화하고, 이 를 4개 단계로 구분하였다. 넷째로, 데이터베 이스 구축비의 경우 데이터베이스 설계, 메뉴 화면 제작 등 현실적으로 사용되지 않는 항 목을 삭제하고, 직접경비와 중복되는 원시자 료 수집비, 기타 경비는 직접경비로 처리하도 록 산정 범위를 조정하였다.

2005년 개정 고시에서는 기존의 데이터베 이스 구축비와 자료입력비를 통합하여 데이 터 구축 방식에 따른 작업요소기반의 데이터 베이스 구축비 대가 기준을 개정하였다. 이로 인하여 데이터베이스 구축시 대가 산정의 용 이성을 제고시켰다. 데이터베이스 구축비 대 가 기준의 범위는 도서 및 문헌 등을 문자입

력방식 또는 스캔, 또는 촬영방식 등으로 디 지털화하는 경우로 하였으며, 동영상, 애니메 이션, 그래픽, 음성 및 음향 등은 창작성이 강조되어 현재의 데이터베이스 구축비 대가 기준에 포함하지 않았다.

2006년 개정 고시에서는 소프트웨어 기술 자의 등급 및 자격기준을 추가하였으며, 정보 전략계획수립비, 평균복잡도, 기능점수당 단 가, 코드라인당 단가를 조정하였다[4].

2007년 개정 고시에서는 소프트웨어 개발비 산정에 있어 이윤을 조정하였다.

2009년 지식경제부 고시에서는 기존의 소 프트웨어사업대가기준을 대폭적으로 개정하

| 구 분             | 비용산정 핵심요소                   | 비용 구성                                                                                              |
|-----------------|-----------------------------|----------------------------------------------------------------------------------------------------|
| 정보전략계획<br>수립비   | 컨설팅 지수                      | ① 컨설팅대가 = 공수 × (컨설팅지수)0.95 + 10,000,000<br>② 직접경비                                                  |
| 소프트웨어<br>개발비    | 기능점수                        | ① 개발원가 ② 이윤 = 개발원가 × 25% 이내<br>3 직접경비 : 시스템사용료, 개발도구 사용료 등                                         |
|                 | 투입인력의 수 투입기간                | ① 개발원가 ② 이윤 = 개발원가 × 25% 이내<br>③ 기술료=(직접인건비+제경비)의 20%~40% ④ 직접경비                                   |
| 소프트웨어<br>재개발비   | 재개발 소프트웨어 기능점수              | 1 재개발원가 2 이윤 = 개발원가 × 25% 이내<br>③ 직접경비 : 시스템사용료, 개발도구 사용료 등                                        |
| 데이터베이스<br>구축비   | 작업요소 수행비용                   | ① 인건비 = 작업요소 수행비용 + 상여금 + 퇴직급여충당금<br>2 제경비 = 인건비 × 76% 이내<br>③ 이윤 = (인건비 + 제경비) × 10% 이내<br>④ 직접경비 |
| 시스템운용환<br>경 구축비 | 투입인력의 수 투입기간                | 1 시스템운용환경설계비<br>◦ 기존설계비<br>◦ 실시설계비<br>② 시스템운용환경조성비(공사비 등)                                          |
| 소프트웨어<br>유지보수비  | 용역 소프트웨어 유지보수<br>(유지보수 총점수) | ① 소프트웨어 개발비 산정가×유지보수 난이도(%)<br>② 직접경비                                                              |
|                 | 상용 소프트웨어 유지보수               | 발주기관과 업체가 상호 협의                                                                                    |
| 소프트웨어<br>우영비    | 투입인력의 수 투입기간                | 1 직접인건비 2 제경비 = 직접인건비의 110%~120%<br>③ 기술료 = (직접인건비 + 제경비)의 20%~40% 40 직접경비                         |

<표 1> 소프트웨어 사업대가기준 구성

였다. 먼저 정보전략계획수립비, 평균복잡도, 기능점수 단가, 자료입력원 노임단가의 조정 이 있었으며, 코드라인 수에 의한 산정방식을 폐지하였으며, 투입인력의 수와 기간에 의한 산정 방식을 2010년 5월 1일 이후 적용하지 못하도록 하였다. 또한, 소프트웨어 재개발비 산정기준을 개정하였으며 상용 소프트웨어 유 지보수 및 소프트웨어 운영 대가기준을 추가 하였다.

# 2.2 현 소프트웨어 사업대가기준의 구성 및 범위

현 소프트웨어 사업대가기준은 <표 1>과 같이 크게 정보전략계획 수립비, 소프트웨어 개발비 및 재개발비, 데이터베이스 구축비, 시스템운용환경 구축비 산정, 소프트웨어 유 지보수비 및 운영비로 구성되어 있다[4].

소프트웨어 사업 유형은 일반적으로 소프 트웨어 생명주기에 따라 소프트웨어 계획단 계의 정보전략계획 수립사업과 소프트웨어 개발단계의 소프트웨어 개발 사업, 그리고 운

영 단계의 어플리케이션시스템 유지보수 및 운영 사업 등으로 구분된다.

소프트웨어 개발 단계는 소프트웨어 신규 개발, 재개발, 시스템 운용환경 구축 등의 형태 로 수행되며, 운영/유지보수 단계는 크게 어플 리케이션의 유지보수사업과 운영사업으로 구 분된다[1, 4].

# 2.3 해외 정부주도 소프트웨어 사업대가 관련 제도

### 2.3.1 호주(SouthernSCOPE)

SouthernSCOPE제도는 호주 빅토리아 주 정 부에서 1996년에 도입한 소프트웨어 사업대가 관련제도이다. SouthernSCOPE는 수년에 걸 쳐 경험적으로 개발되어 왔으며 다음과 같은 단계를 거친다. 첫번째 단계에서는, 프로젝트 발주자가 어플리케이션 소프트웨어를 획득하 는 요구사항을 정의하고 프로젝트 요구서를 준비한다. 두 번째 단계에서는, 프로젝트 발 주자는 기초기능점수계산(Preliminary Function

소프트웨어 단계 사업 유형 사업 수행 요소 적용 기준 계획 단계 │ 정보전략계획 수립 │ 정보전략계획 수립(ISP) │ 정보전략계획수립비 개발 단계 소프트웨어 개발 소프트웨어 신규 개발 소프트웨어 개발비 소프트웨어 재개발 소프트웨어 재개발비 데이터베이스 구축 레이터베이스 구축 레이터베이스 구축비 시스템운용환경 구축 시스템 운용환경 설계/공사 시스템 운용환경 구축비 운영․유지 ェ <sup>ㅎ • ㅠ^^</sup> │ 소프트웨어 운영ㆍ유지보수<br>보수 단계 │ 소프트웨어 운영ㆍ유지보수 추가/변경/삭제 등의 개선 소프트웨어 유지보수비 소프트웨어 운영 위탁 투입인력의 수와 기간에 의한 산정방법 적용

<표 2> 사업유형별 소프트웨어 사업대가 적용기준

Point Count:PFPC)과 이로부터 비용과 개 발기간의 예측치를 제공하는 Scope Manager 와 계약한다. 세 번째 단계에서, 프로젝트 발 주자는 요구사항을 만족하는 제안서를 개발 되는 기능점수당 단가에 기초한 소프트웨어 견적과 같이 요청한다. 네 번째 단계에서, 프 로젝트 발주자는 가장 우수한 제안서를 평가 하여 선정한 후, 개발자와 계약한다. 다섯째 단계에서, 구현은 시스템 요구사항 명세서를 만들어 내는 분석으로 시작된다. 여섯째 단계 에서, Scope Manager는 시스템 요구사항 명 세서에 의거한 기능점수 계산을 실시한다. 요 구사항과 예산의 균형을 맞추기 위한 조정이 이루어지며, 이것에 의해 소프트웨어 기본 기 능성과 프로젝트 예산이 결정된다. 마지막 단 계에서, 프로젝트 동안 프로젝트 발주자는 실제 개발된 소프트웨어에 기반하여 개발자에 대 금을 지불한다. 이 기간동안 Scope Manager 는 요구사항 명세서 후에 일어나는 변경의 가격영향도를 결정한다[6, 10].

이러한 SouthernSCOPE 제도에서 비용산 정을 하는 단계를 보다 세부적으로 살펴보면 <그림 1>과 같다[12, 13].

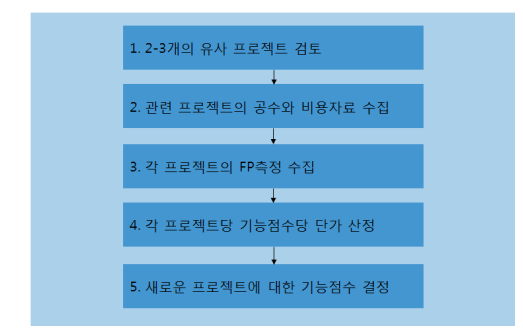

<그림 1> SouthernSCOPE에서의 FP가격 산정방법

SouthernSCOPE 효과는 대부분의 프로젝 트가 10%의 부가적인 변화내에서 프로젝트 예산내에서 종료되었으며, 소프트웨어 프로 젝트의 평균적인 예산산정의 정확성은 89%에 이르렀다. 또한, 프로젝트 발주자의 목적에 부합되었으며 주요 요구사항들을 충족시키는 소프트웨어 프로젝트 결과물이 산출되었다. 그리고 고객과 개발자 사이에 갈등이 최소화 되었다. SouthernSCOPE는 사업초기단계와 요구사항 분석 단계에 가장 큰 영향을 가지며, 변경관리 내에도 영향력을 가진다.

SouthernSCOPE 제도에서는, 우리나라의 소프트웨어 개발비 사업대가기준에서처럼 기 능점수당 단가를 일괄적으로 적용하지 않고, 비용 리포지토리에서 대상 프로젝트와 가장 유사한 2-3개의 프로젝트에 적용된 기능점수 당 단가를 적용하여 사업대가 산정시에 대상 프로젝트의 특성을 잘 반영할 수 있도록 유도 하여 시장의 자율성 특면이 강조되었으며, 이 에 따라 사업의 특성을 더 잘 반영할 수 있다. 따라서 현재 사업대가기준의 문제점 중의 하 나인 단가의 획일성과 프로젝트별 특성을 잘 반영하지 못한다는 단점을 SouthernSCOPE 에서 적용하는 방식을 도입함으로써 소프트 웨어 사업대가 기준의 다양성과 시장 자율성 기능을 보완할 수 있을 것으로 기대된다.

### 2.3.2 핀란드(FiSMA)

FiSMA는 Finnish Software Measurement Association의 약자로 핀란드 소프트웨어 측 정 협회이다. 핀란드 정부에서도 소프트웨어 구축 프로젝트에 Scope Manager제도를 도입 하여 기능점수 위주의 사업대가 산정 및 관리 제도를 시행하고 있다[7].

각 소프트웨어 획득 공정단계에서의 Scope Manger의 역할은 다음과 같다. 첫째, 개발할 프로그램들을 프로젝트별로 구성하도록 지원 한다 둘째, 개발되어질 소프트웨어별 규모를 산정한다. 셋째, 제안사에 규모와 관련된 질 문에 응대하는 것을 지원한다. 넷째, 선정된 공급사와 기본규모를 산정한다. 다섯째, 변화 관리를 지원한다. 여섯째, 프로젝트 데이터가 리포지토리에 축적하는 것을 지원한다.

### 2.3.3 해외 소프트웨어 사업대가의 시사점

해외 소프트웨어 사업대가기준을 조사 분 석해 본 결과, 시사점들은 다음과 같다.

첫째, 소프트웨어 개발비 모형은 민간주도로 연구되어 있으며, 다양한 사업대가 모형이 존 재한다. 호주의 SouthernSCOPE와 핀란드가 정부 주도형으로 소프트웨어 개발비 모형을 가지고 있다. 둘째, 소프트웨어 개발비 모형

은 크게 기능점수에 의한 규모산정 후, 생산 성지수에 의한 투입인력산정에 의한 개발비 산정을 이루는 방식과 기능점수에 의한 규모 산정 후, 기능점수당 단가에 의해 개발비를 산정하는 방식의 2가지 부류로 분류되고 있 다. 셋째, 소프트웨어 유지보수 모형은 기능 개선에 대한 모형이 대부분이며, 이는 기능점 수에 기반하여 유지보수비를 산정하고 있다. 이 모형 또한 소프트웨어 개발비 모형과 유 사하게, 다양한 모델이 민간주도로 발전되어 있다. 넷째, 시스템운용환경구축비, 데이터베 이스 구축비, 정보전략계획 수립비에 대한 사 업대가 모형은 해외 모형에 없으며, 시장 자 율기능에 맞기고 있다.

따라서 다양한 사업대가모형의 개발과 인증, 생산성 지수에 의한 투입인력산정 방식, 시장 자율기능의 보완 등이 우리나라의 소프트웨어 사업대가기준에서 보완되어야 할 사항으로

| 소프트웨어 획득 공정         | Scope Manager의 역할                                                                                                    |
|---------------------|----------------------------------------------------------------------------------------------------|
| 타당성분석 초기요구사항        | ◦요구사항의 검토<br>◦프로젝트별 개발 프로그램의 할당<br>◦기능 규모 산정<br>◦요구되는 기능 목록 작성                                                                    |
| 제안서 발송, 계약          | ◦기능점수와 관련된 제안사의 질문에 응대                                                                                                    |
| 요구사항 명세             | ◦기능적 사용자 요구사항들의 목록을 완성<br>◦기본 기능점수(Baseline Function size) 산정                                                                     |
| 소프트웨어개발 설계 구현 시험 설치 | ◦기능별, Work Breakdown Structure 단계별로 진행을 통제함<br>◦매달 개발된 기능 규모를 측정함<br>◦기능적 • 비기능적 사용자 요구사항에 변경 효과를 측정<br>。최종 baseline estimates 관리 |
| 프로젝트                | ◦ 실제 개발율, 생산성을 측정<br>◦개발된 Data를 Database에 축적                                                                                      |

<표 3> FiSMA에서 Scope Manager의 역할

분석된다.

# 3. 소프트웨어 사업대가기준 중장기 발전대안

### 3.1 중장기 발전 방향

소프트웨어 사업대가기준 실태조사를 위하 여 이해관계가 서로 상반되는 수주자와 발주 자 모두의 의견을 수렴하였다. 설문조사의 대 상은 수주 또는 발주 관련업무를 5년 이상 수행한 경력을 가진 전문가로 하여, 수주자 14명, 발주자 12명, 수발주업무를 동시에 담당 하는 수발주자 4명에 대해 설문조사를 실시 하였다.

설문조사 결과, 현 사업대가 기준의 문제점 분석에서 단가가 획일적이다(27%), 소프트웨어 사업의 개별 특성을 반영하기 힘들다(26%), 사업대가 기준에 대한 국가 통제 기능이 너 무 강하다(25%), 개정시기가 너무 늦어 시장 상황을 반영하기 힘들다(20%)의 의견순서로 나타났다. 또한 설문조사에서 소프트웨어 사 업대가기준의 중장기적 발전방향은 다음과 같은 사항들을 만족시키는 방향으로 이루어 져야 한다는 의견을 수렴하였다. 첫째, 소프 트웨어 사업대가기준의 정의에 맞도록 발전 방향이 수립되어야 한다(정의부합성). 둘째, 소프트웨어 산업진흥을 도모할 수 있는 발전 방향이 수립되어야 한다(산업진흥성). 셋째, 소프트웨어 미래 시장 구조에 맞게 사업대가 기준의 발전방향이 수립되어야 한다(미래지 향성). 넷째, 현실성을 반영한 발전방향이 수

립되어야 한다(현실성). 다섯째, 일관성 있는 소프트웨어 사업대가기준 유지가 가능한 발전 방향이 수립되어야 한다(일관성유지). 여섯째, 단순하고 간결한 관리를 위한 발전방향이 수 립되어야 한다(단순성). 일곱째, 소프트웨어 사업대가 내의 사업요소들 간의 중복 및 충돌 들을 제거하면서 발전방향이 수립되어야 한다 (중복성 제거).

본 연구에서는 설문조사에서의 중장기 발전 방향시 고려해야할 점, 현 소프트웨어 사업대 가상의 문제점, 해외 사업대가 관련제도를 검 토한 자료를 바탕으로 소프트웨어 사업대가 기준의 중장기 발전 대안을 다음 <그림 2>와 같이 설정하였다. 즉, 소프트웨어 사업대가기 준의 중장기 발전 대안은 소프트웨어 사업의 특성을 잘 반영할 수 있도록 사업대가기준의 다양성을 확보해야 하겠으며, 시장의 자율성 을 반영하고, 단가의 획일성을 보완하는 방향 으로 개선하여야 할 것이다.

소프트웨어 사업의 개별 특성을 잘 반영하 기 위해서는 사업대가기준을 모형화하여 다 양한 사업대가 모형들을 개발하고 특정 소프 트웨어 사업의 대가를 산정할 때에는 적절한 모형을 선택하여 각 사업의 특성을 반영할 수 있는 방안이 하나의 대안이 될 수 있다. 또한, 소프트웨어 사업대가기준의 다양성을 보완할 수 있도록 여러 가지의 사업대가 모형을 인 증하고, 인증을 거친 사업대가 모형에 대해서 사업의 특성에 맞는 사업대가 모형을 선택하 여 적용할 수 있게 한다.

단가의 획일성 문제를 해소하기 위해서는 여러 가지 소프트웨어 사업에서부터 비용 리포 지토리(Repository)를 구축하고, 특정 소프트 웨어의 소프트웨어 사업대가를 산정할 때에 는 그와 유사한 사업의 비용정보를 리포지토 리에서 추출하여 기능점수당 단가를 산정하 여 적용하는 방안을 고려할 필요가 있다. 이 는 각 사업별로 적절한 기능점수당 단가를 산정할 수 있으며, 단가의 시장 자율설정으로 국가통제 기능을 어느 정도 완화할 수 있을 것으로 기대된다.

소프트웨어 사업대가기준의 중장기 발전 대안에서 국가의 역할은 사업대가 지침과 사 업대가 모형에 대한 인증 및 관리를 담당하 며, 현재와 같이 기능점수당 단가를 획일적으 로 고시하지 않아도 된다. 이러한 개선 대안 은 특정 소프트웨어 사업의 특성을 잘 반영 할 수 있고 기능점수당 단가의 획일적 고시 에 따른 문제점을 해소할 수 있다.

이러한 중장기 발전 대안의 예상되는 효과 는 첫째, 개별사업의 특성을 예산 및 예정가 격에 반영하기 수월하며, 둘째, 시장의 의견 을 예산 및 예정가격 산정에 반영할 수 있으 며, 셋째, 기능점수당 단가 고시의 부담에서 해소될 수 있으므로 기술 발전에 대한 빠른 대응과 시장 활성화 기능을 가질 수 있다. 마 지막으로 다양성과 시장 자율성을 보완한 소

프트웨어 사업대가 기준으로 소프트웨어 산 업의 경쟁력 강화를 기할 수 있다.

다만, 발주기관의 예산 감사에 소프트웨어 사업대가 기준의 자율성과 다양성을 인정할 수 있는 제도적 기반이 마련되어야 하며 단 가의 발주기관별 자율적 결정으로 인한 발주 자 혼란을 초래할 수 있으므로 지속적인 교 육과 동시 소프트웨어 사업대가기준 전문가 양성이 필요하다.

### 3.2 중장기 발전방향의 선결조건

소프트웨어 사업대가기준의 중장기적 발전 방향으로 전환을 위해서는 먼저 다음과 같은 문제들을 해결해야 한다.

첫째, 전환 시기의 결정이 필요하다. 현재 소프트웨어 사업대가기준의 추가 요구 또한 발생하고 있는 실정이다. 따라서 소프트웨어 사업 대가기준이 중장기적 발전대안과 같은 체제로 전환하는 것은 소프트웨어 산업이 보 다 성숙한 뒤에 이루어져야 한다. 이의 선결 과제로 발주 프로세스의 정례화, 소프트웨어 사업대가모형 지원도구(Tool)의 개발 및 보급,

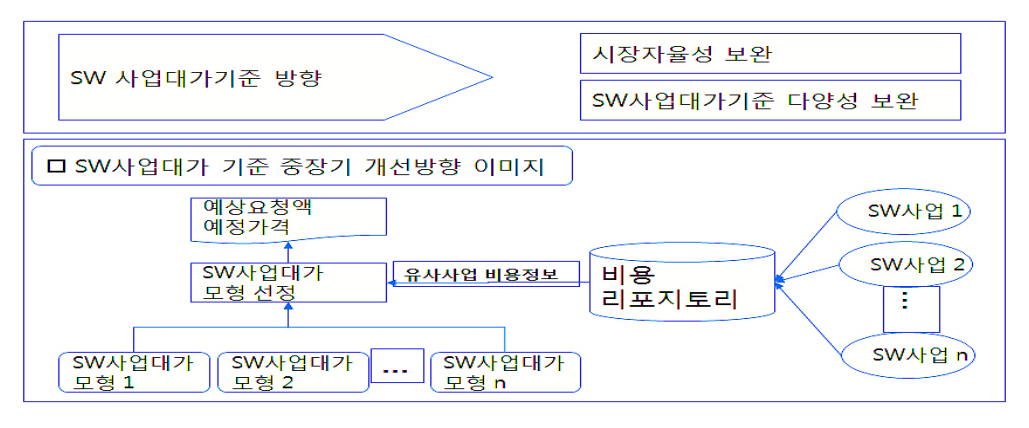

<그림 2> 소프트웨어 사업대가기준 중장기 발전 대안

비용 리포지토리 구축 등이 선행되어야 한다.

둘째, 발주자 혼란 방지를 위한 제도적 장 치 마련이 필요하다. 소프트웨어 사업대가기 준은 정부 발주 소프트웨어 사업에서 예산 및 예정가격 산정의 기준으로 활용되고 있다. 따라서 현재 소프트웨어 사업대가기준에서 관리하는 지침과 단가를 분리하고 지침만 관 리하게 되는 경우에는, 발주자가 단가를 자율 적으로 관리하기 때문에 발주자의 혼란을 발 생시킬 수도 있다. 따라서 이러한 문제를 해 소하기 위한 대안이 필요하다. 이의 선결과제 로 발주 프로세스의 정례화, 전문 사업대가 산정 기관의 육성, 소프트웨어 사업 요구사항 명확화를 위한 예비 타당성의 실시, 사업대가 모형에 대한 연구축적 등이 필요하다.

셋째, 저가 수주 문제 방지를 위한 안전장 치가 필요하다. 발주자 자율에 의한 단가결정 은 발주자의 구매력 행사와 무형 자산이라는 소프트웨어의 특성상 그 가치 측정을 어렵게 하므로 저가 수주문제를 발생시킬 수 있다. 따라서 이러한 저가 수주문제를 사전에 방지 할 수 있는 대안이 필요하다. 합리적인 가격 산정을 위해 수발주자 가격 산정에서부터 조 정에 이르기까지의 프로세스를 정형화할 필 요가 있다.

소프트웨어 중장기 발전 대안으로 전환하 기 위한 선결조건을 사안별로 연구내용을 정 리하면 다음과 같다.

3.2.1 소프트웨어 사업 비용 리포지토리 구축

소프트웨어 사업 비용 리포지토리의 구축 은 소프트웨어 사업대가기준의 다양성과 시 장자율성 확보를 위해서는 반드시 필요한 전 제조건이다. 본 작업을 수행하기 위해서는 소 프트웨어 사업 비용자료의 수집 방안과 지속 적 관리 방안이 연구되어야 한다. 소프트웨어 개발사업의 수명주기 전 단계에 걸쳐 수집할 비용자료와 비용자료 작성기준을 정하고, 이 에 따라 비용자료를 수집 분석하여 비용 리 포지토리를 구축한다[3].

비용 리포지토리에서는 인건비 변화 뿐만 아니라 투입공수, 기능점수, 소프트웨어 사업 의 생산성 및 기술변화에 따라 대가기준이 연 동될 수 있는 정보들에 대한 리포지토리 구축 체계를 마련한다. 즉, 1인당 기능점수 처리율 등과 같은 표준 생산성 지수, 소요인력, 기능 점수, 소요비용 등의 자료를 관리할 수 있는 리포지토리를 구축한다.

비용 리포지토리의 구축시 비용자료의 수 집체계, 검증체계, 이용 방법 그리고 운영체 계에 대한 연구가 필요하다. 비용 리포지토리 리의 꾸준한 축적을 위해서 정부의 특정 정 보화사업에 대해서 비용자료 수집을 할 수 있는 비용자료 수집체계도 고려해 볼만 하다.

발주기관에서는 축적된 비용 리포지토리 자 료에 의해 계수조정(Calibration)과정을 거쳐 각각의 소프트웨어 사업특성에 맞는 비용계 수들을 산정하여 발주기관별 특성을 반영할 수 있는 사업대가 산정 방안으로 유도한다.

비용 리포지토리 구축시 고려해야 할 연구 내용을 정리하면 <표 4>와 같다.

#### 3.2.2 소프트웨어 사업대가기준의 지침화

현재의 사업대가기준에서는 단가와 지침을 동시에 관리하고 있다. 이의 개선대안으로 국 가는 사업대가지침만을 관리하고 기능점수당 단가는 유사 프로젝트의 비용 리포지토리를 참조하여 발주기관에서 단가를 자율적으로

<표 4> 비용 리포지토리 구축 연구과제

| ㅇ비용 리포지토리 구조 설계<br><b>• 수집정보, 필드 설계</b><br>ㅇ비용 리포지토리 구축<br>ㅇ비용 자료 수집과 검증 체계<br>◦비용 자료 수집 주체                                                                   |
|----------------------------------------------------------------------------------------------------|
| · Scope Manager와 같이 제 3의 원가계산<br>기관이 프로젝트에 참여<br>◦비용 자료 수집 방법<br>◦비용 자료 수집 절차<br>◦비용 자료 검증<br>· 검증 주체와 방법<br>ㅇ비용 리포지토리 우영 체계<br>◦유영 주체<br>◦유영 방법<br>◦비용 자료 이용 |

산정하는 체제로 전환하여야 한다. 이를 위해 서는 발주자에게 소프트웨어 사업의 지침을 제공하기 위한, 소프트웨어 사업 표준 프로세 스를 제정하여야 한다.

발주자에게 소프트웨어 사업의 일반적 발 주 체계를 제공하는 소프트웨어 사업대가기 준의 기능을 분리하여, 소프트웨어 사업 표준 프로세스를 제정하고 이를 통해 발주자에게 소프트웨어 사업의 지침을 제공한다. 소프트 웨어 사업프로세스 제정을 위해서는 ISO/IEC 12207의 발주 프로세스 등 국제 표준의 분석과, 국내 소프트웨어 사업 관행에 대한 분석, 그리 고 국내 소프트웨어 사업 관련 법제도로 인한 제약 조건 분석 등의 작업이 이루어져야 한다.

이러한 소프트웨어 사업 표준프로세스의 제정은 단가의 발주기관 관리로 인한 위험요 소를 제거할 수 있으며, 수발주자들이 예정가격 산정시 표준 가이드로 활용될 수 있다. 또한, 수발주자의 가격 조정에 의한 가격결정 프로 세스를 지원하기 위해서는 소프트웨어 사업 표준 프로세스가 제작되어야 하며, 해당 프로 세스에서 조정에 의한 가격결정을 지원해야 한다. 이러한 행위는 ISO/IEC 12207의 발주 프로세스에 정의되어 있으므로, 이를 참조할 수 있다[8].

그리고 정보전략계획의 결과로 기능점수도 입에 필수적인 요구사항분석의 상세화가 이 루어질 수 있도록 정보전략계획의 표준 산출 물을 정형화하여, 예산수립단계에서는 정보 전략 계획의 산출물을 근거로 사업규모를 측 정할 수 있도록 유도한다. 그리고 모든 사업 이 체계적으로 수립되도록 정보전략계획을 먼저 시행하도록 정례화 할 필요가 있다. 또 한, 발주기관에서는 정보전략계획의 요구사항 분석 결과를 기초로 사업자에게 정보제공 요 청서(RFI)를 발송하여 견적을 받는 과정을 표준사업대가 지침에 포함되도록 한다. 또한, 사업대가기준 적용 사례집의 개발과 기능점 수 산정에 대한 사례집을 개발하여 보급하는 것이 필요하다. 예를 들면 웹 개발의 경우 프 로그래밍 개발 분야는 기능점수산정에 의해 대가를 산정하고 디자인 영역을 인적지도 방 식으로 산정하는 방법을 구체적으로 사례형 식으로 제시할 필요가 있다.

그리고 소프트웨어 사업대가기준에 대한 성 숙도를 제고시키고자 소프트웨어 사업대가기 준의 선진화를 추구하여야 한다. 가치는 소프 트웨어의 기술적 요인들과 품질 등의 요소를 나타내고 있으므로, 사업대가기준에 이러한 소프트웨어의 가치적 요인들을 반영하는 것이 선진 사업 대가를 구축하는 것이다. 2004년 도입된 기능점수 방식의 개발비 산정은 사업 대가 기준이 비용 중심에서 가치 중심으로 전환하는 가능성을 제시하였다. 따라서 현 소 프트웨어 사업대가 기준에서 원가, 직접비 등

요소들의 재구성을 통해 비용 요소와 가치 요 소를 정확히 구분할 필요가 있으며, 소프트웨 어 산업 진흥적 차원에서 가치를 반영하는 기술적 요인과 품질적 요인들에 대한 다양한 보정계수반영이 필요하다.

## 3.2.3 소프트웨어 사업대가 기준 모형화 및 인증제 도입

지식경제부 또는 정보통신산업진흥원과 같 은 소프트웨어 사업대가기준 전문기관에서는 다양한 사업대가기준 모형을 개발할 필요가 있다. 지금의 기능점수기반의 사업대가기준 은 업무기반 응용 프로그램의 규모산정에 적 절한 방법이다. 반면에 과학기술용과 같은 알 고리즘 위주의 소프트웨어 규모산정에 있어서 현재의 사업대가기준을 적용할 시 과소 계상 될 수 있는 단점이 있다. 따라서 과학기술용 소프트웨어의 규모산정방법인 COSMIC-FFP 를 이용한 사업대가기준 모델의 개발로 시스 템 소프트웨어, 임베디드 소프트웨어, 실시간 소프트웨어, RFID 소프트웨어, 과학응용소프 트웨어 등 소프트웨어 특성에 맞는 사업대가 기준 모델의 개발이 필요하다[5]. 또한, 컴포 넌트 프로그래밍 및 객체지향 프로그래밍을 위한 사업대가기준 모델의 개발 등이 필요하다.

이러한 모델들에 대해서는 사업대가기준 모델 인증 제도를 도입할 필요가 있다. 이를 위해 사업대가기준 모델 인증기관의 선정, 인 증방법, 인증기준, 인증기간에 대한 연구가 필요하다. 또한, 지식경제부 또는 정보통신산 업진흥원과 같은 소프트웨어 사업대가기준 전문기관에서는 인증된 표준 사업대가모형에 대한 지원도구(Tool)을 개발하여 각 발주기 관에 보급할 필요가 있다.

현재의 소프트웨어 개발비 사업대가기준은 기능점수당 단가를 관리하고 있다. 그러나 기 능점수당 단가보다는 관리 및 통제 가능성이 높은 생산성 지수(1인당 기능점수 처리율)로 관리하는 것도 장기적으로 효율적인 방법이 될 수 있다. 1인당 기능점수 처리율 등의 지수는 생산성지수와 통계청의 관리 지표이므로 기 능점수당 단가의 유지관리보다 효율적이다.

따라서 <그림 3>과 같이 소프트웨어 개발 비 산정방법을 기능점수와 1인당 기능점수 처리율(생산성)로 소요인력을 산정하고 통계 청의 노임단가를 활용하여 산정하는 모형화 도 고려해볼 만하다. 이러한 방식은 투입인력 방식으로의 회귀로도 보이나 물량에 기초한 방식이므로 물량방식과 투입인력방식의 장점 을 혼합한 방식으로도 볼 수 있다[9].

투입인력방식의 문제점으로 지적되어 온 제경비율의 불명확성, 예정가격 산정의 투입 인력과 실 투입 인력의 비교 등은 다음과 같 은 방식으로 해소할 수 있다. 첫째, 제경비율 의 수준, 기술료의 인정 등은 일반기업회계기 준과 같이 간접경비율, 이윤 등으로 정의하여 활용될 수 있도록 전환한다. 이러한 간접경비 율 등에 대한 기준은 비용 리포지토리에서의 자료 축적에 의해 경험적으로 산정하여 합리 적 기준을 제공할 수 있도록 한다. 따라서 이 러한 생산성 지수와 노임단가에 의해 관리하 는 방식은 비용 리포지토리의 구축과 이의

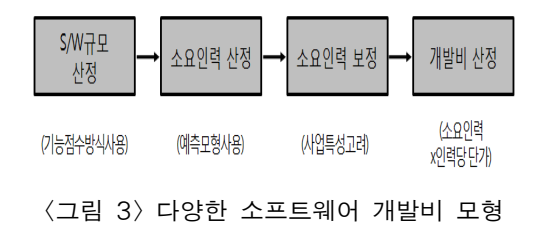

<표 5> 다양한 사업대가기준 모형 연구

| ○COSMIC-FFP를 이용한 사업대가기준 모형        |
|-----------------------------------|
| <b>• 시스템 소프트웨어용, 임베디드 소프트웨어용,</b> |
| 실시간 소프트웨어 용 사업대가기준 모형             |
| │○컴포넌트 프로그래밍을 위한 사업대가기준 모형        |
| ┃ㅇ객체지향 프로그래밍을 위한 사업대가기준 모형        |
| ┃ㅇ유지보수 사업대가기준 모형                  |
| ○생산성기반 사업대가기준 모형 연구               |
| ○기타 다양한 사업대가기준 모형 개발 연구           |

안정화 단계 이후에 추진하여야 적절할 것으 로 기대된다. 둘째, 사업대가시의 소요인력산 정은 예산 및 예정가격을 위한 기준이므로 실제 프로젝트의 투입인력은 사업자의 생산 성에 따라 달라질 수 있으므로 실제 프로젝트 진행시의 투입인력과는 다름을 인정해야 한다.

또한, 각 부문별 전문인력 투입방식에 대 한 연구가 이루어져서, 각 사업유형별로 전문 인력이 어떠한 형태와 비율로 투입이 되는지 에 대한 조사 연구가 이루어져야 할 것으로 판단된다.

유지보수 사업의 경우에도 기능점수기반의 유지보수 사업대가산정 모형에 대한 연구도 필요할 것으로 판단된다[11].

소프트웨어 사업대가기준 모형 및 인증제 도입 대안 연구에서는 다음과 같은 연구가 필요하다.

3.2.4 사업대가기준 전문가제도 도입

호주 빅토리아 주정부에서 실시하고 있는 Scope Manager 제도와 같이 사업대가기준 전문가 제도 도입을 검토할 필요성이 있다. 즉, 사업의 초기 단계에서부터 Scope Manager가 투입되어 초기규모를 추정하고, 수발주자와 계약에 참여하고, 기본 기능점수를 산정하고, 변경관리를 수행하며, 납품까지 모든 프로세 스를 관리하는 사업대가기준 전문가 제도 도 입을 검토할 필요가 있다.

이를 위해서는 사업대가 전문가 제도 운영을 위한 주관기관, 전문가 제도의 운영방법, 사업 대가 전문가 양성방법 등의 연구가 필요하다.

# 4. 소프트웨어 사업대가기준 프레임 워크 이행계획

소프트웨어 사업대가기준의 중장기 발전 대안으로 전환을 위해서는 체계적인 이행 계 획이 필요하다. 본 절에서는 3단계에 걸친 중 장기적이고 체계적인 이행계획을 도출하였다. 설문분석결과에서는 5년~10년 정도의 중장 기적 계획 하에 체계적으로 실현하는 것이 필 요하다고 도출되었다.

각 단계별 이행계획은 다음과 같다.

### 4.1 제1단계-소프트웨어 산업 성숙화

본 단계는 현 시점에 해당하는 것으로, 먼저 소프트웨어 사업대가기준의 문제점들을 보완 하여 사용성을 높이는 한편, 사업대가기준의 중장기적 발전대안으로 전환을 위해 이루어 져야 할 선행 작업들을 수행한다.

첫째, 소프트웨어 사업대가기준을 보완한 다. 즉, 현재 현실성이 떨어진다고 조사되는 소프트웨어 사업대가기준의 요소들에 대한 보완과, 이후 중장기적 발전 대안으로의 전환 을 위한 준비 작업으로서의 보완을 포함한다. 여기서는 다양한 소프트웨어 개발비 모형 연 구, 시스템운용환경구축비의 활용 방안 검토, 기능점수산정을 포함하는 정보전략계획 수립

비의 범위 확대, 기능점수가 반영된 유지보수 사업대가모델 개발등에 대한 사업대가 보완 을 실시한다.

둘째, 소프트웨어 사업 표준 프로세스를 구축한다. 즉, 소프트웨어 사업대가기준의 중 장기적 발전 대안으로의 전환 준비 작업으로 서, 발주자의 소프트웨어 사업 지침이 될 소 프트웨어 사업 표준 프로세스를 구축하고, 발 주자들에 대한 교육을 실시한다. 소프트웨어 사업 표준 프로세스는 ISO/IEC 12207에서 제공하는 발주자 프로세스 등 국제적 표준을 기반으로 국내 소프트웨어 사업 관행을 반영 하여 제작될 수 있다.

셋째, 소프트웨어 비용 리포지토리 설계 구축 방안에 대한 연구를 실시한다. 여기서는 소프트웨어 비용 리포지토리 설계, 소프트웨 어 비용 리포지토리 구축, 비용자료 수집방 안, 소프트웨어 비용 리포지토리의 활용 방안 및 활성화 방안을 제시한다.

넷째, 소프트웨어 사업대가 기준 전문가 제 도 도입을 위한 기반 연구를 실시한다. 소프 트웨어 사업대가 기준 전문가 제도에 대한 조사 연구와 소프트웨어 사업대가 기준 전문 가 제도 도입 방안에 대한 연구를 실시한다.

마지막으로 소프트웨어 사업대가기준 모델 인증제도 도입을 위한 기반 연구를 실시한다. 다양한 사업대가기준의 모델이 개발될 수 있 는 환경을 구축하고, 모델들에 대한 인증기 관, 인증방법 등에 대한 연구를 실시한다.

# 4.2 제2단계-중장기 발전대안 전환 시범 사업

본 단계에서는 소프트웨어 사업대가기준의

중장기 발전대안으로의 전환에 대한 시범사 업을 시행함으로써 대가 산정의 자율성과 시 장 경제성을 높인다. 비용 리포지토리를 도입 ⋅활성화하고 다양한 사업대가기준 모델에 대한 인증제를 도입한다.

첫째, 소프트웨어 사업비용 리포지토리의 활성화를 실시한다. 사업대가지침만을 국가 에서 관리할 경우에도 합리적 대가 산정을 행하는 데에 도움을 주기 위해 사용될 비용 자료들을 수집하고 활성화한다.

둘째, 소프트웨어 사업대가모형 전환과 지 원도구의 설계 및 구축을 실시한다. 소프트웨 어 사업대가기준의 중장기적 발전대안으로의 전환을 할 수 있도록 사업대가모형으로의 전 환방법에 대한 방안을 연구하고 지원도구의 설계 및 개발 한다. 또한 소프트웨어 사업대 가기준 모델 인증기관을 설치하고 이들에서 다양한 소프트웨어 사업대가기준 모형들에대 한 인증제도를 도입한다.

셋째, 소프트웨어 사업대가기준을 수정 보 완한다. 사업대가기준의 사업 요소들을 수정 보완한다, 컨설팅 부분의 사업대가기준의 시 장경쟁체제 도입과 비교적 간단한 데이터베 이스 구축비의 시장경제체제전환을 유도한 다.

### 4.3 제3단계-시장경제체제 도입

본 단계에서는 2단계에서 시범 적용된 소 프트웨어 사업대가지침 관리를 정착하여 완 전한 시장경제체제를 구축한다. 또한 단가의 발주기관 자율관리로 인한 대가 산정의 혼란 을 예방하기 위해 사업대가 비용 리포지토리 와 사업대가 산정 도구를 제작, 배포한다.

첫째, 소프트웨어사업대가기준에서 단가에 대해 발주기관의 관리를 실시한다. 국가에서 는 소프트웨어 사업대가지침만을 관리하고 단가는 발주기관 자체적으로 산정할 수 있도 록 자유경제체제로의 전환을 완료한다.

둘째, 소프트웨어 사업대가 산정 도구를 개발하여 보급한다. 발주자와 사업대가기준 전문가로 하여금 소프트웨어 사업대가 산정 에 활용할 수 있도록 사업대가 산정 도구를 제작, 배포한다.

셋째, 지속적인 소프트웨어 사업대가 모형 의 개선과 제도의 개선을 실시한다.

### 5. 결 론

본 연구에서는 국내외 소프트웨어 사업대 가기준의 현황을 분석하고, 설문조사를 실시 하여 사업대가기준의 중장기적 발전 방향을 도출하였다.

연구 결과에서, 소프트웨어 사업대가기준 은 국가에서 사업대가지침만을 관리하고 단 가는 발주기관 자체적으로 산정하는 방식이 타당함을 도출하였으며, 이에 따른 문제점들 을 해결하기 위한 선결과제들을 제시하였다.

소프트웨어 사업대가기준의 중장기적 발전 방향의 선결 요건으로는 비용 리포지토리의 구축, 소프트웨어 사업대가의 지침화, 다양한 사업대가기준 모형화와 인증제 도입, 사업대 가 전문가 제도도입이 필요한 것으로 분석되 었다.

마지막으로, 소프트웨어 사업대가기준의 중 장기적 발전 방향을 실현하기 위한 중장기적 이행 계획의 과제를 도출하였다. 이러한 이행

계획은 현 시점을 1단계로 하여 소프트웨어 산업 성숙화, 소프트웨어 사업대가기준의 중 장기 발전대안 전환 시범적용, 소프트웨어 사 업대가 시장경제체제의 도입의 총 3단계로 구성하였다.

본 연구에서는 제한된 설문대상을 대상으 로 도출된 연구결과로 본 연구가 보다 보편 타당성을 가지기 위해서는 보다 많은 수발주 자들에 대한 의견수렴과정이 필요할 것으로 판단되어 진다. 또한 본 연구에서 제시된 소 프트웨어 중장기 발전방향은 현재의 수준에 서 제시될 수 있는 개략적인 방향제시이며, 이러한 발전방향이 정착화되기 위해서는 보 다 구체적인 이행계획이 단계적으로 수립되 어져야 할 것으로 판단된다.

### 참 고 문 헌

- [1] 김우제 외, 소프트웨어 사업대가기준 프레 임워크 연구, 한국소프트웨어진흥원, 2006.
- [2] 유영배, 1994년도 개정 소프트웨어 개발 비 산정기준, 정보처리, 제1권, 제4호, 1994, pp. 79-84.
- [3] 이현옥 외, 정보화사업 비용산정제도의 발 전 방안, 한국전산원, 2002.
- [4] 정보통신부, 한국소프트웨어진흥원, 2009 소프트웨어 사업대가의 기준 해설, 한국 소프트웨어진흥원, 2009.
- [5] COSMIC, COSMIC FFP Measurement Manual 2.2, Jan 2003, http://www.lrgl. uqam.ca/cosmic-ffp.
- [6] Department of state and regional de-

velopmnet-Victoria, Acquiring Custombuilt Software Policy, August 2000.

- [7] Finish Software Measurement Association, Scope Manager, Role definition, 2005.
- [8] Jalote, P., Software Project Management in Practice, Boston, Addison-Wesley, 2002.
- [9] Jorgensen, M. and Shepperd, M., "A systematic review of software development cost estimation studies," IEEE Transactions on software engineering, Vol. 33, No. 1, 2007, pp. 33-53.
- [10] Multimedia Victoria, Southern SCOPE, Retrieved:2 Feb 2004 from http://www.

mmv.vic.gov.au/southernscope, 2003.

- [11] NESMA, Definitions and couting guidelines for the application of fuction point analysis:A practical manual, version 2.2, Netherlands Software Measurement user Association, 2004.
- [12] Wright, Terry, Southern SCOPE, Victorian Government Australia, http://www. egov.vic.gov.au.
- [13] Wright, Terry, Acquisition of Software charged by Unit of Delivery, Technical Report, Multimedia Victoria, Victorian Department of State and Regional Development.

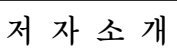

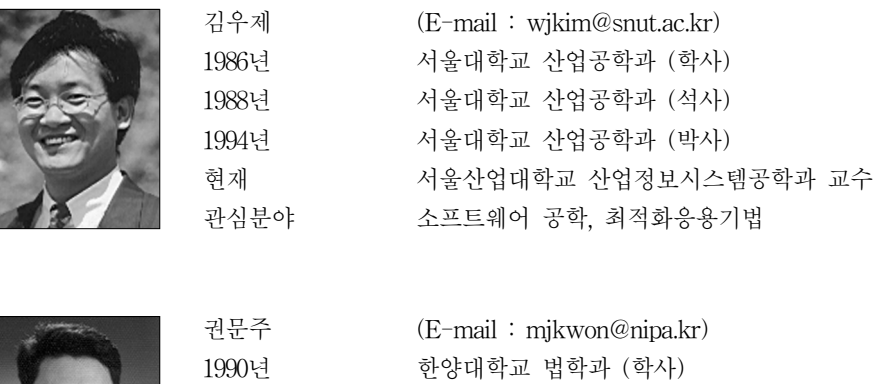

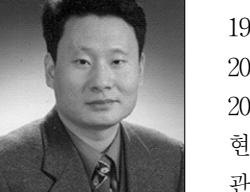

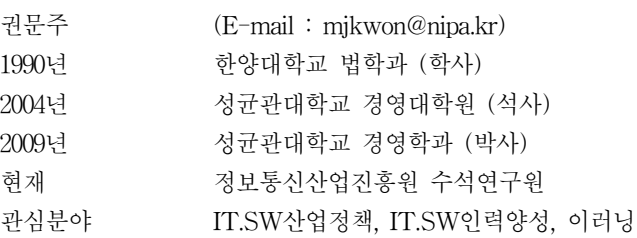